## 受 験 票 様 式(電子申請用)

## ○受験票の作成方法

- ① 破れにくい白色用紙に印刷してください。 (感熱紙や裏紙には印刷しないでください。)
- ② 下記の受験票を【切取り線】に沿って切り取り、受験番号欄に到達番号に対応した 受験番号を、氏名欄に氏名とふりがなを自筆で記入してください。

## ○受 験 票

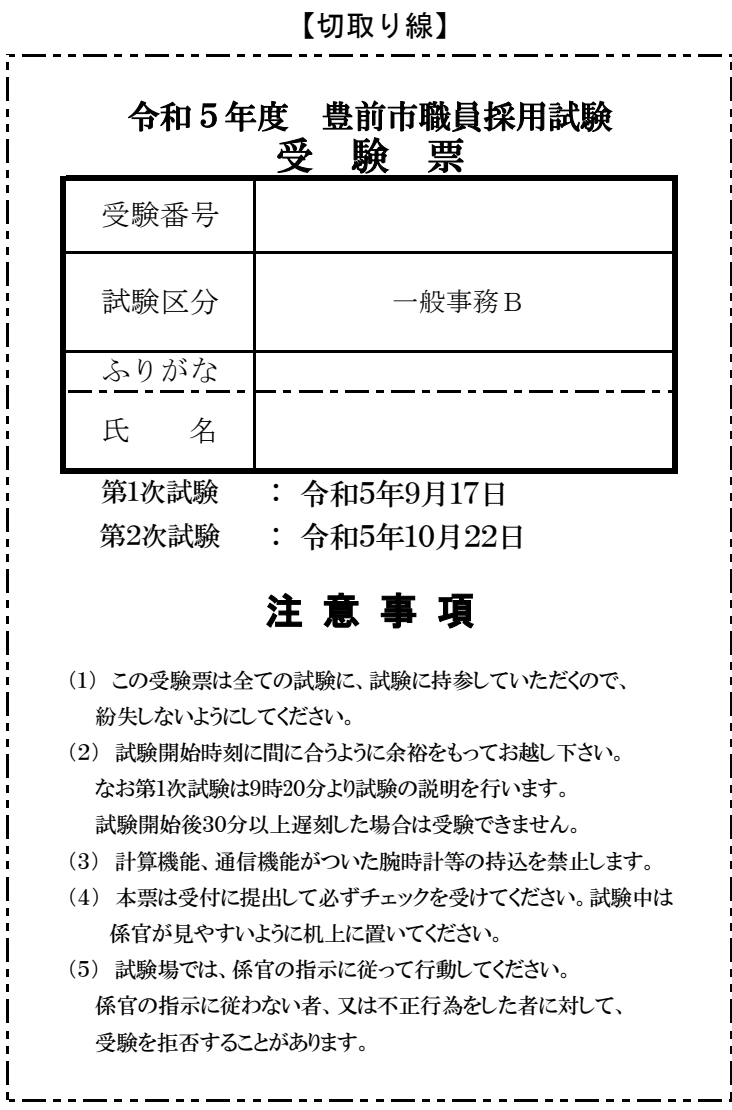

【切取り線】